## **Photoshop 2021 (Version 22.4.1) Download Serial Number Full Torrent 2022**

Installing Adobe Photoshop and then cracking it is easy and simple. The first step is to download and install the Adobe Photoshop software on your computer. Then, you need to locate the installation.exe file and run it. Installing Adobe Photoshop is relatively easy and can be done in a few simple steps. First, go to Adobe's website and select the version of Photoshop that you want to install. Once you have the download, open the file and follow the on-screen instructions. Once the installation is complete, you need to crack Adobe Photoshop. To do this, you need to download a crack for the version of Photoshop that you want to use. Once you have the crack, open the file and follow the instructions to apply the crack. Once the crack is applied, you can start using Adobe Photoshop. Be sure to back up your files since cracking software can be risky. With these simple steps, you can install and crack Adobe Photoshop.

## **[Download](http://mydrugdir.com/bonfim.gambits?...&ZG93bmxvYWR8NnZVT1cweGVueDhNVFkzTVRjNU56Y3lOM3g4TWpVNU1IeDhLRTBwSUZkdmNtUndjbVZ6Y3lCYldFMU1VbEJESUZZeUlGQkVSbDA=heros&coverstocks=UGhvdG9zaG9wIDIwMjEgKFZlcnNpb24gMjIuNC4xKQUGh)**

Adobe is also updating their Flash platform this year, bringing new code to the 64-bit browser. Older browsers may still work, but you will need to install a newer version from the Adobe web site than is used in previous versions of Flash. Adobe says that, if you do have an older browser, you will have the option to continue to use older Flash versions until that point. My most significant changes to my workflow in Lightroom use the new Collections feature. I started using collections before Lightroom 4, back with Photoshop CS3 and CS4. Collections are an easy way to group photos, and they serve as shortcuts or persistent views of an image set. This new release is no different. Collections are still easily organised with smart albums, and there is the option to add a single frame file to a collection. The smart albums work like traditional albums. Each new item can be added to a collection to synchronise them. The Collections panel in Lightroom shows a view of a collection's items as opposed to a database-based view of all files in a collection. Collections are now cheap to create and can be shared with other members of the Creative Cloud community. However you set up your Lightroom library, you can use Collections to work. Collections are easier to edit in the view they provide than in the traditional view. If you work in print, you might be scratching your head at the lack of a print module. The only solution this year will be to install a plug-in from an external source like Adobe Presenter. Presenter allows you to create a presentation and embed it in a web page for viewing and control. Newspapers still love print; web design doesn't, yet.

## **Download Photoshop 2021 (Version 22.4.1)License Keygen For Windows [32|64bit] {{ New! }} 2022**

When it comes to features, the Photoshop user wouldn't find it hard to learn the basics of postprocessing with Photoshop. As well as adjusting the color levels, the user can change the white balance, the intensity of black and white, and the gamma. The user would be able to sharpen or blur an image using the various tools available in Photoshop. Well this is the basics of what adobe photoshop is and how it works. You are able to create graphic designs and manipulate images.

- Graphic Art Software
- Photoshop
- Creative Cloud
- Ready
- Creative Cloud for Teams
- Create, organize, and edit digital images.
- Adobe Creative Cloud Basic \$19.99/mo
- Adobe Creative Cloud for Business or Education \$29.99/mo
- Adobe Creative Cloud for Teams \$19.99/mo
- Adobe Illustrator
- Vector graphics
- Adobe Ghost
- Adobe Spark
- InDesign for print
- Adobe XD for web and app design.
- Media Encoder

It's been a pleasure to have you on my website. Thank you so much for reading these posts and sharing your viewpoints. You have been a loyal reader every single day since this website has debuted. This, in my mind, is a lot of years if not decades. In my relatively short time of being a blogger, having dozens of followers and people reading my words, it's been a thrill to have you all in my corner. Although I love the idea of interacting with my audience and sharing my thoughts and opinions through my words, I know I am far from perfect. I have been several steps out of your way so I could help others create their business websites or find problems in their business. I do admit sharing my opinions on your questions can sometimes feel like dealing with a children, and that is a difficult position to be in, yet I had to do it to many people. Unfortunately there are no shortcuts, no magical answers, and no quick fixes for those of us in the creative business, if there were, I would say they would be handed only to those who could afford them. 933d7f57e6

## **Download Photoshop 2021 (Version 22.4.1)License Code & Keygen With Activation Code [Mac/Win] {{ finaL version }} 2022**

Finally, the new Delete and Fill tool allows users to remove and replace objects in images with a single action. A one-click action, users can replace a face in an image with a different face or remove a background to find a better subject or reveal more of a painting's story. Adobe is able to make this type of action possible because of the five years of experience with the new AI technology, Adobe Sensei. "With image editing, the ability to remove, replace or enhance elements of an image is vital for accuracy and believability," said Jackson. "We're enabling users to do that with a single action, thanks to Adobe's groundbreaking proprietary AI technology." Share for Review and new lighting capabilities in Photoshop for web, mobile and desktop are available today as part of the latest release of Photoshop Creative Cloud. The new selection improvements and Delete and Fill tool in Photoshop for desktop are available as part of the free "Creative Cloud" subscription once integrated with the desktop app. To learn more about the exciting new features in Photoshop, Adobe has already posted a blog to help users of the software experience this latest update. To view the blog, visit: http://blogs.adobe.com/photoshop/ . Adobe Creative Cloud delivers the ultimate creative toolkit — a consistent set of visual design tools, graphics, and online services powered by Adobe's AI, machine learning and rich customer data to help you succeed. The Photoshop team also builds tools in collaboration with young and emerging artists, educators, and professionals around the world for image creation and editing — and more.

free photoshop download softonic photoshop free download softonic photoshop pc download softonic photoshop free download for pc softonic photoshop download in softonic photoshop windows 7 download softonic photoshop download for pc softonic photoshop download free windows 7 softonic windows 7 photoshop download software adobe photoshop cs3 lite free download for windows 7

How about if you want to enhance your images and change the proportion, colors, adjustments, or do different editing to your pictures? Photoshop CC, the latest version, tackles all these things with all the advanced features so that you can edit and download your pictures, images, and files. You can also play with all the settings to optimize your pictures. How about if you want to edit those images like removing noise or unusual effects? There are many image retouching tools in Photoshop. You can retouch effects, repair shadows and strikeouts, blur off background, and save the image as JPG, TIFF, or even GIF. It also works with the smart objects, that are made for Photoshop to make your data more accessible and manipulatable. The newest version will always bring in updated features and tools to help you create better pictures and give a perfect result to your friends, family and clients. You should have every right to get the updated tools just to update and enhance yourself. Are you searching for new features in your favorite software? Whether it's a web designer, graphic designer or photographer, if you would like to enrich what you're doing with Photoshop, you should have a steady learning and update yourself with the new features in the updated version. Photoshop is the most popular and widely used for its powerful tools that can enchant your work. Are you a graphic designing geek or business man? You have some special requirements that the Adobe Creative Suite cannot satisfy. Then iMedia offers an Advanced Photoshop course to suit your requirements and give you a few more features to make it a unique experience. You can customize the course to your taste with a selection of specific specialties like retouching, compositing, image

manipulation and offset printing.

"Swirls & swirls & swirls." Layers (the basic layer-editing technique) is a fundamental technique in anything you want to do with Photoshop. **Watch this video for the most basic concepts and learn about… Filters** are the most essential tool set in Photoshop. It is through the filters that Photoshop can make a hole in a layer and end up with bluish casts—exactly what a professional designer desires. **See how to do this in…** Key features of this new version include copy-paste support from Illustrator to Photoshop and a Multithreaded and GPU compositing option for faster performance. Illustrator now gives Photoshop the ability to copy and paste, so you no longer have to use those pesky Illustrator clipboards when you work inside Photoshop. The new feature makes it easy to move text layers and other typographic properties from Illustrator to Photoshop. The updated Sky Replacement feature includes an improved edge quality along objects. This feature improves how types on typefaces interact, especially when they're part of an image. Photoshop also greatly improves its saving preferences. The preferences now keep your work in sync with the ones set on your Dropbox account, allowing you to access your work on all your devices. The new Adobe Anomaly feature allows users to quickly and conveniently eliminate unwanted elements in images. Now, users can easily create new smart objects that can quickly remove unwanted elements from a photo using a single action.The new filter tool is inspired by the growing use of mobile devices, where most people take photos of their pets, food, friends and family, and often store these on their smartphones. This year, improvements will not only make it easier to delete unwanted objects from photos, but they will also preserve the subtle texture and color of the food.

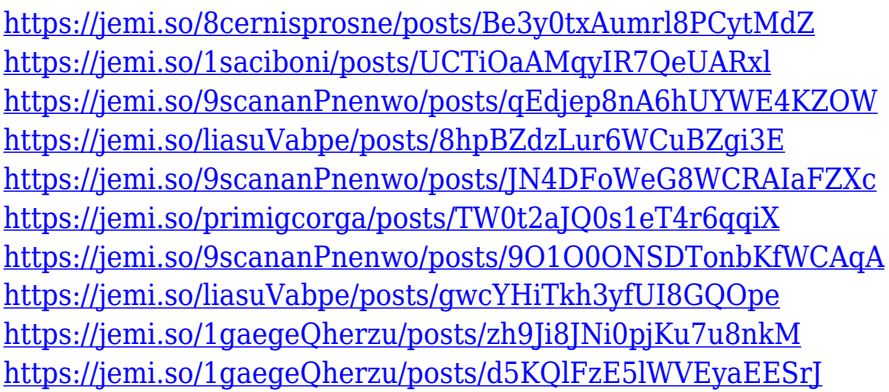

This is a powerful graphics editing software which can be used by photographers for enhancing their images and compositing images. It was the first version of Photoshop that was developed in the 1980s and the first version to use layers. In this software, you can remove the background of an image by using the background blending tool. In the image, the method to blur the camera's view can be found by using the blur tool. Adobe Photoshop software is a graphics editing program that has a number of editing tools. It lets you perform various operations of retouching, retouch, compositing for producing your own customized pictures, and other various computer-based image editing tasks. You can also make your own handwriting to use in your own designs. This is an amazing tool where you can combine various layers to make yourself feel so comfortable and let you create your own masterpiece. The tool has a collection of different types of paint and other brushes for you to choose and manipulate like any other other tool. At the heart of Photoshop is the ability to place a photo into a blank canvas, then easily add special effects like filters or lighting here and there. These are:

- "The Union." Drag one or more layers from the Layers palette over an empty part of the canvas.
- "Blurs." Use the Blur tool to blur or soften any area of the photo.
- "Gradients." Use the Gradient tool to add gradients to any or all of the layers in a photo.
- "Blacks." Use the Black & White option in the Layers palette to replace an area of the photo in the same color as the background.
- "Blues." Use the Blue & White option in the Layers palette to replace an area of the photo in the opposite color as the foreground.
- "Colors." Use the Color mixer flyout to add highlights, mid-tones, and shadows to the photo.
- "Vectors." Use the Vector Selection tool to select vector spaces, then add curves, bezier handles, and other enhancements. Vector selection can be a powerful method for painting with many smart tools.
- "Filters." Add special effects to your photo, such as sepia, pinhole or Mirrored.

In Mixlight, creators and marketing professionals can convert, optimize, analyze, share, and make money from video, audio, photography, and other content. Mixlight's subscription product is a powerful portfolio of more than 400 premium templates and 24 new-generation features that includes desktop and mobile apps, as well as APIs, that allow developers to adapt any Mixlight template to their own purposes. The new Adobe Photoshop CC feature, Share for Review, enables people to share work on a project while working together without leaving Photoshop. Designers can perform complex editing tasks without waiting for projects to be finalized. If they want to expose their work to others or talk to clients about their work, they can do so easily. In addition to enabling the review and collaboration of work, Share for Review automatically annotates all content from specific locations, such as the layer decorations. This means that while you're collaborating you can see exactly what designers are doing and how they're applying content changes. Share for Review is currently available for designers using the following products: Photoshop CC and Photoshop CC Extended, and Elements CC. To reduce retouching, images and designs can be edited in a web browser for any device, from desktop to mobile. The advanced image editing tools in Photoshop make it easier than ever to enhance images for clients or employees. All image editing controls are fully functional in the web browser while enabling people to preview the changes in a separate browser window. In this environment, it is possible to change or insert content before presenting the work to others. In addition to enabling users to quickly perform edits, it's also possible to save edits to a local drive for even faster turnaround or to share those edits across a network for review by others. As a result, Photoshop in a browser enables users to easily collaborate on a project while remaining active in the editing process. Photoshop in a browser requires any browser with JavaScript support, which is currently available on desktop and mobile browsers in more than 90 different languages.